## CONCUR STEP BY STEP

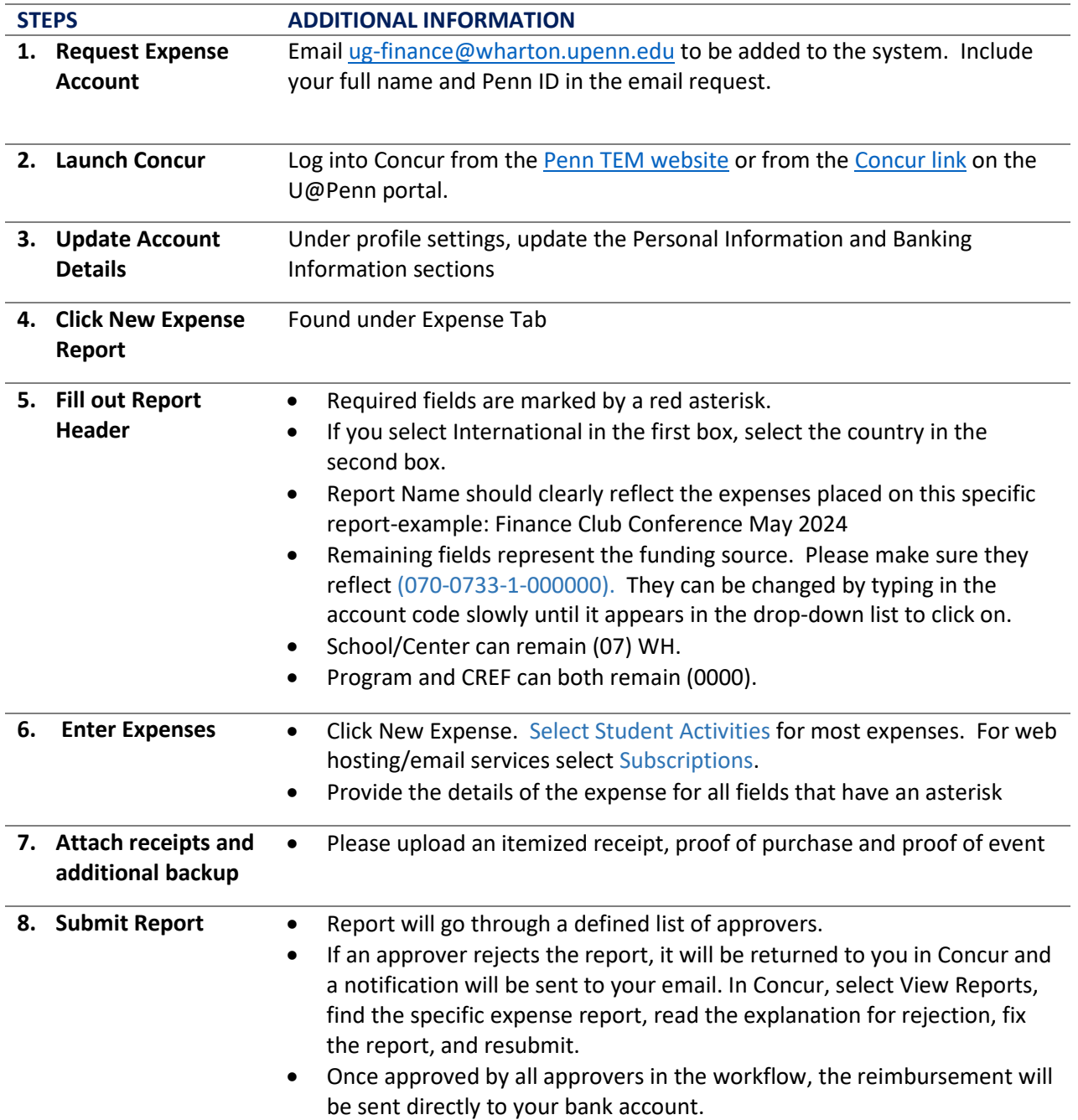